## **Übersicht: Ansprechen von Aktoren**

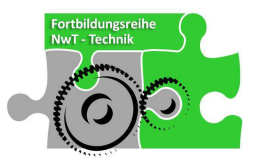

Grundsätzlich werden Aktoren in einem eigenen Stromkreis betrieben, der mittels Relais vom Steuerstromkreis gesteuert wird. Die Ansprache ginge theoretisch auch direkt, also ohne Relais, jedoch ist es aus verschiedenen Gründen sinnvoll, Steuerstromkreis und Arbeitsstromkreis voneinander zu trennen. Für die Steuerung dieses Relais gibt es drei Möglichkeiten:

- 1) Über einen Taster/Schalter,
- 2) über einen Sensor oder
- 3) über ein Digitalmodul.

Vorgehensweise:

Als Beispiel soll hier das Transportband dienen, bei dem der Humagnet als Aktor angesprochen werden soll. Ziehen Sie zunächst den Multipolverteiler auf die Arbeitsoberfläche und definieren Sie den ersten Ausgang (Doppelklick auf Multipolverteiler) mit der Marke MAG für Hubmagnet.

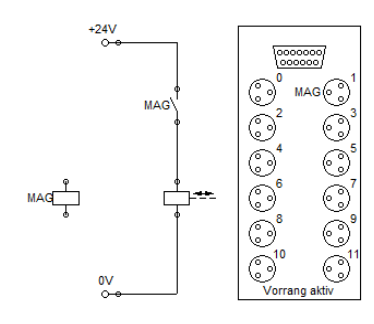

Ziehen Sie nun weiter ein Relais und einen zugehörigen Schließer auf die Oberfläche. Dem Relais

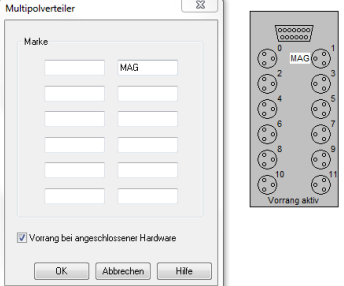

und dem Schließer müssen Sie nun die gleiche Marke geben, die Sie auch im Multipolverteiler eingegeben haben (hier MAG), damit alle drei Komponenten wissen, dass sie zusammen gehören. Den Arbeitsstromkreis können Sie nun mit dem Hubmagnet als Aktor vervollständigen.

Die Fertigstellung des Steuerkreises häng nun von der von Ihnen gewählten Möglichkeit (s.o.) ab. Für die erste Möglichkeit müssen Sie lediglich vor dem Relais einen Schalter oder Taster einbauen und die Komponenten mit einer Spannungsversorgung verbinden.

Für die zweite Möglichkeit müssen Sie das Relais über einen Sensor steuern. In diesem Fall müssen Sie die Marke, welche Sie dem Sensor geben, auch im Multipolverteiler verankern. Für die dritte Möglichkeit steuern sie den Sensor über das Digitalmodul an. Hier sei auf die Übersicht für das Digitalmodul hingewiesen.

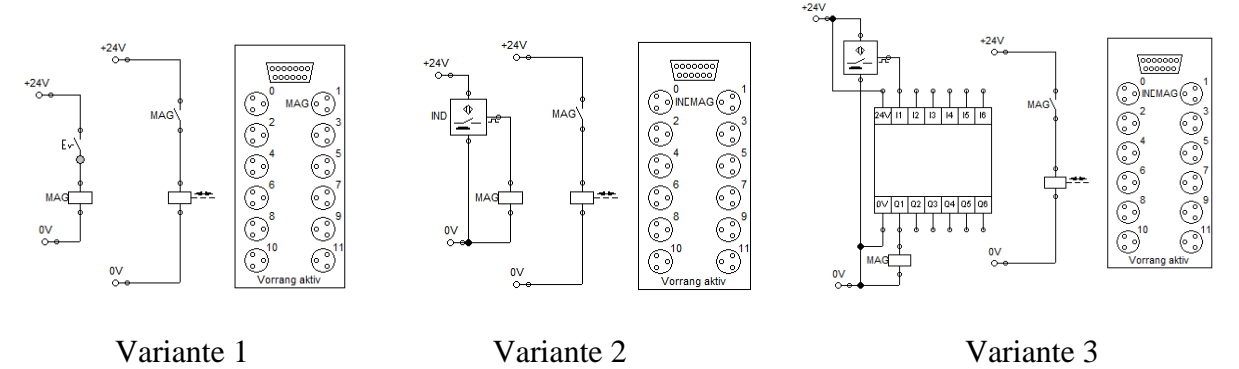

ACHTUNG: Bei der Spannungversorgung muss darauf geachtet werden, dass das hohe Potential (+24V) oben (bzw. am Eingang des Bausteins) und das niedrige Potential (0V) unten (bzw. am Ausgang des Bausteins) liegt.